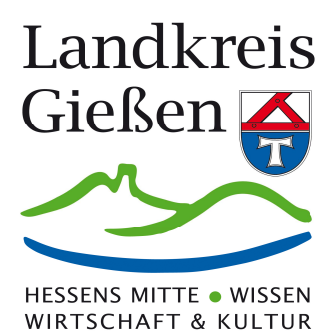

**Prozesshandbuch FD (61) Gesundheit** 

Stand: 28.08.2013

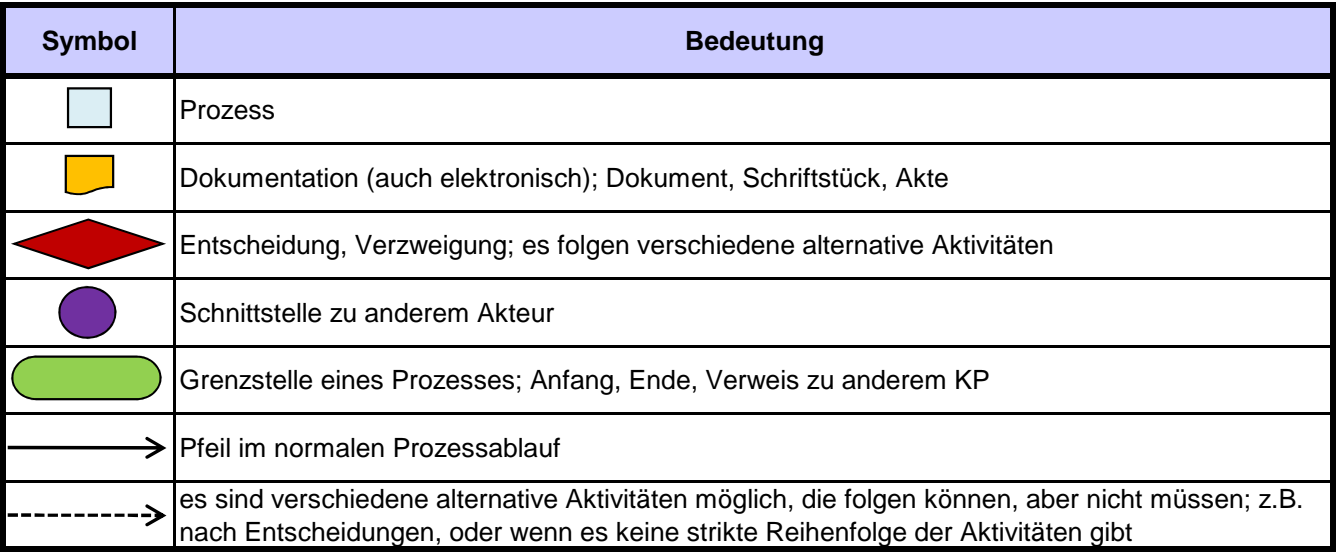

## **Inhaltsverzeichnis**

- 1 Verwaltung (Heilpraktiker)
- 2 Verwaltung Allgemein
- 3 Verhütung und Bekämpfung von Infektionskrankheiten
- 4 Hygienebegehungen
- 5 Amtsärztlicher Dienst
- 6 Sozialpsychiatrischer Dienst
- 7 Betreuungsbehörde
- 8 Kinder- und Jugendgesundheit

## **Prozesskurzbeschreibungen**

#### **Kernprozess 1: Verwaltung (Heilpraktiker)**

In Ausübung der Berufsaufsicht nach § 12 (3) Hess. Gesetz über den öffentlichen Gesundheitsdienst (HGöGD) wird das gesamte Verwaltungsverfahren sowie die schriftliche und mündliche Überprüfung für angehende Heilpraktiker aus dem Zuständigkeitsbereich durchgeführt.

#### **Kernprozess 2: Verwaltung Allgemein**

Abwicklung und Betreuung der verwaltungs- und finanztechnischen Abläufe im Fachdienst Gesundheit.

#### **Kernprozess 3: Verhütung und Bekämpfung von Infektionskrankheiten**

Die Erkennung, Verhütung und Bekämpfung von Infektionskrankheiten beinhaltet das Bearbeiten von Meldungen nach dem Infektionsschutzgesetz mit Führung einer Infektionsstatistik und die Ermittlung von möglichen Infektionsquellen, Kontaktpersonen, Krankheitsverläufen sowie die Koordinierung von Maßnahmen zum Schutz von Einzelpersonen oder der Bevölkerung.

#### **Kernprozess 4: Hygienebegehungen**

Das Gesundheitsamt überprüft aufgrund verschiedener rechtlicher Vorgaben die gesundheits- und hygienerelevanten Aspekte in den unterschiedlichsten Einrichtungen. Neben Gemeinschafts-einrichtungen wie Schulen, Kindergärten, Alten- und Pflegeheimen sind Krankenhäuser, Arztpraxen, Tattoo-Studios oder Fußpflegepraxen zu begehen. Des Weiteren sind Trinkwasserversorgungs-anlagen mit Brunnen und Hochbehältern sowie die Trinkwasserhausinstallationen in öffentlichen und gewerblichen Gebäuden und Schwimmbäder zu begehen.

#### **Kernprozess 5: Amtsärztlicher Dienst**

Die Gesundheitsämter nehmen amtsärztliche Untersuchungen vor und erstellen hierüber Gutachten, Zeugnisse und Bescheinigungen. Dies gilt insbesondere für öffentliche Bedienstete und Bewerberinnen und Bewerber für den Öffentlichen Dienst im Zusammenhang mit dem Dienstverhältnis.

#### **Kernprozess 6: Sozialpsychiatrischer Dienst**

Die Gesundheitsämter unterstützen Menschen mit psychischen Krankheiten, Abhängigkeits-erkrankungen und seelischen und geistigen Behinderungen sowie hiervon bedrohte Menschen und deren Angehörige mit der Bereitstellung eines Beratungs- und Betreuungsangebotes durch einen sozialpsychiatrischen Dienst sowie durch die Vermittlung weitergehender spezifischer Hilfen.

#### **Kernprozess 7: Betreuungsbehörde**

Im Bereich des örtlichen Betreuungswesens erfüllt die Betreuungsbehörde planerische und qualitätssichernde Aufgaben und übernimmt damit eine Steuerungsfunktion für diesen Bereich. Der Betreuungsbehörde werden strukturelle und einzelfallbezogene Steuerungsaufgaben zugewiesen. Betreuungsbehörden tragen auf der Einzelfallebene dazu bei, dass die Betreuerbestellung auf ein Mindestmaß beschränkt wird und wenn möglich vorrangige Hilfen erschlossen werden. Auf der Systemebene zählen die Vernetzung der am System Beteiligten, sowie Versorgungslücken des kommunalen Hilfesystems zu erkennen und wenn möglich zu schließen, zu ihren Hauptaufgaben.

#### **Kernprozess 8: Kinder- und Jugendgesundheit**

Die Gesundheitsämter schützen und fördern die Gesundheit von Kindern und Jugendlichen. Dazu führen sie insbesondere bei allen zur Schule angemeldeten oder schulpflichtigen Kindern ärztliche Einschulungsuntersuchungen durch. Weiterhin führen die Gesundheitsämter regelmäßige zahnärztliche Untersuchungen durch mit dem Ziel, Zahn-, Mund- und Kieferkrankheiten frühzeitig zu erkennen und auf eine Behandlung hinzuwirken.

## 1: Verwaltung (Heilpraktiker)

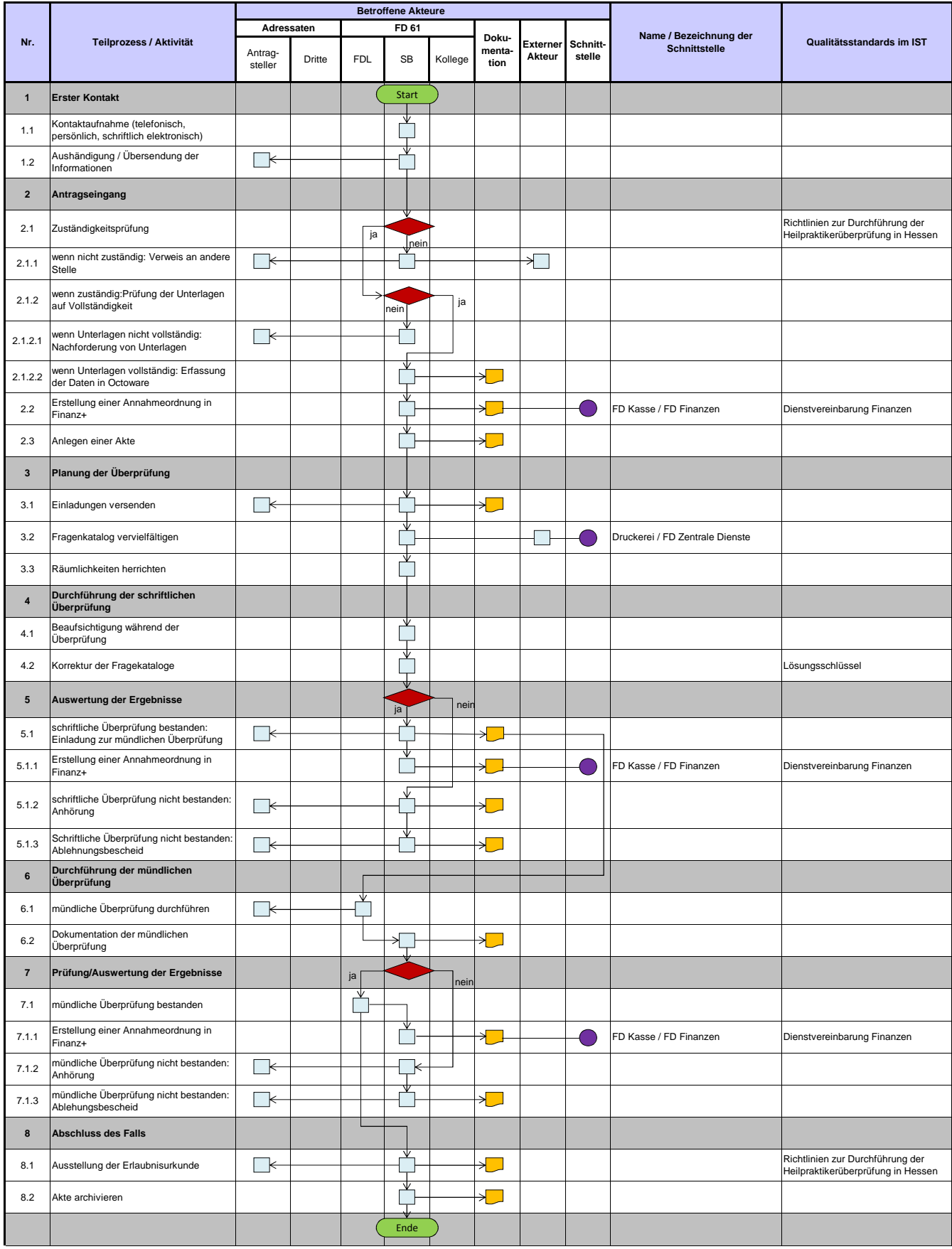

### Landkreis Gießen 2: Verwaltung Allgemein

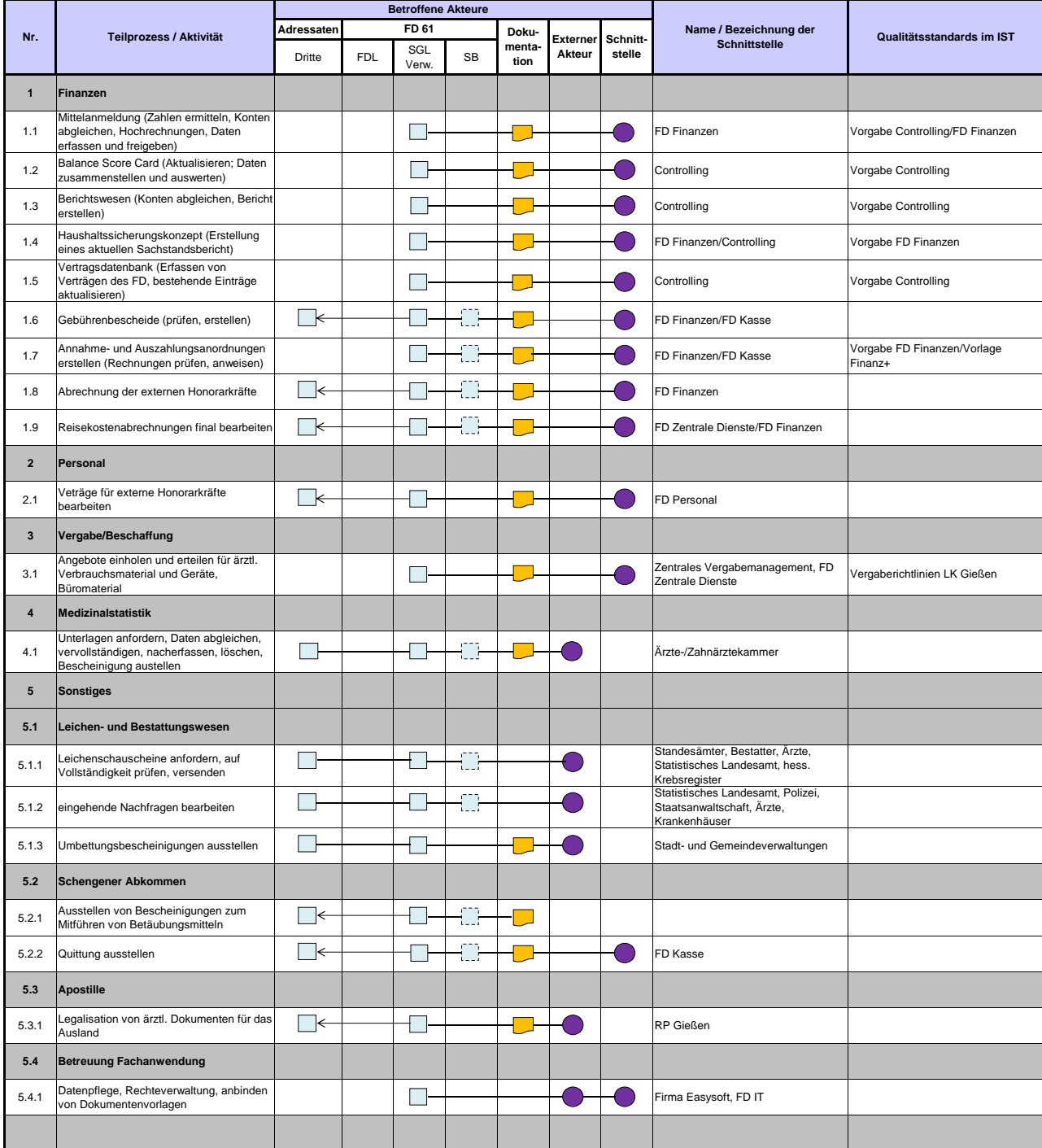

## 3: Verhütung und Bekämpfung von Infektionskrankheiten

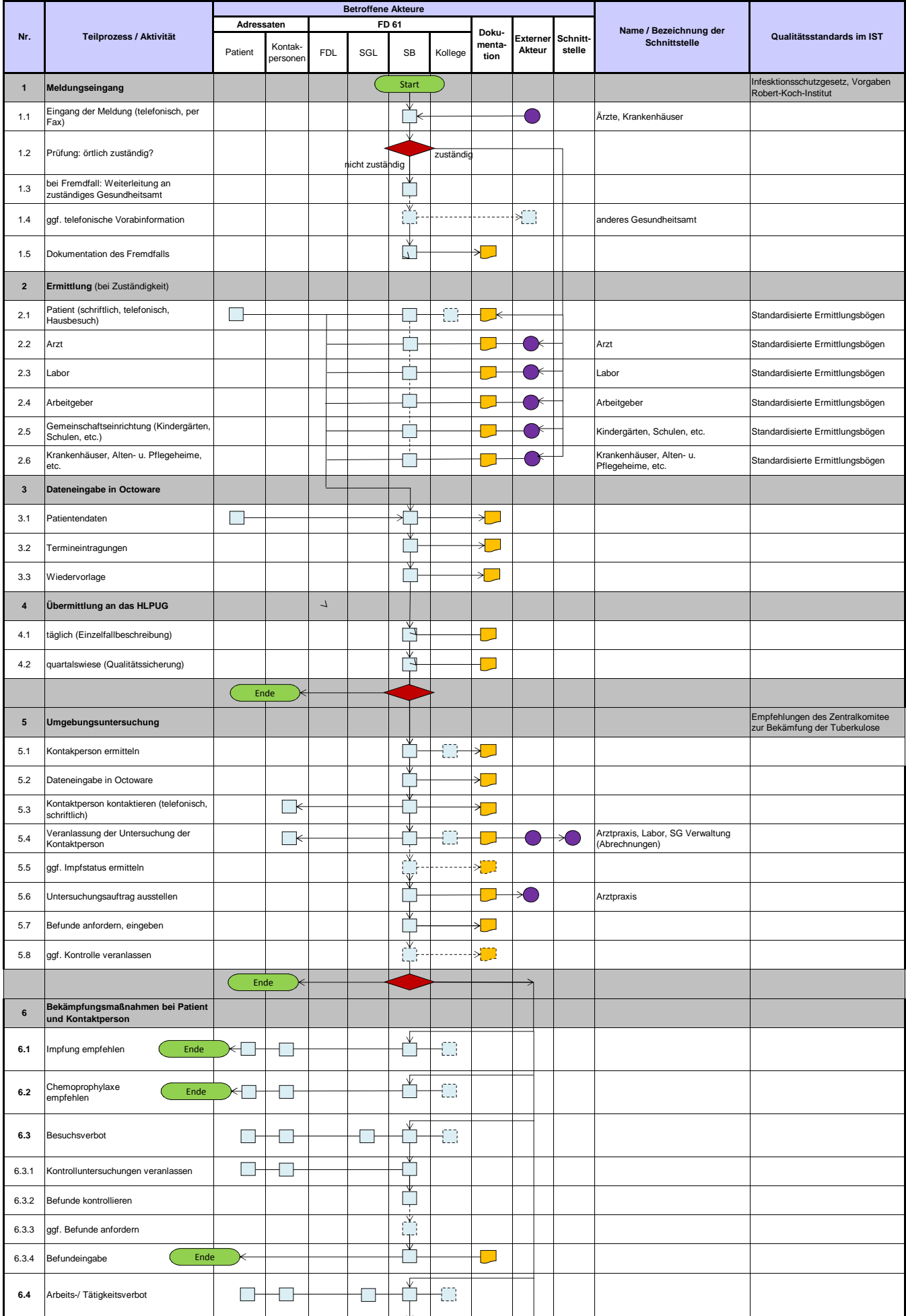

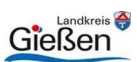

## 3: Verhütung und Bekämpfung von Infektionskrankheiten

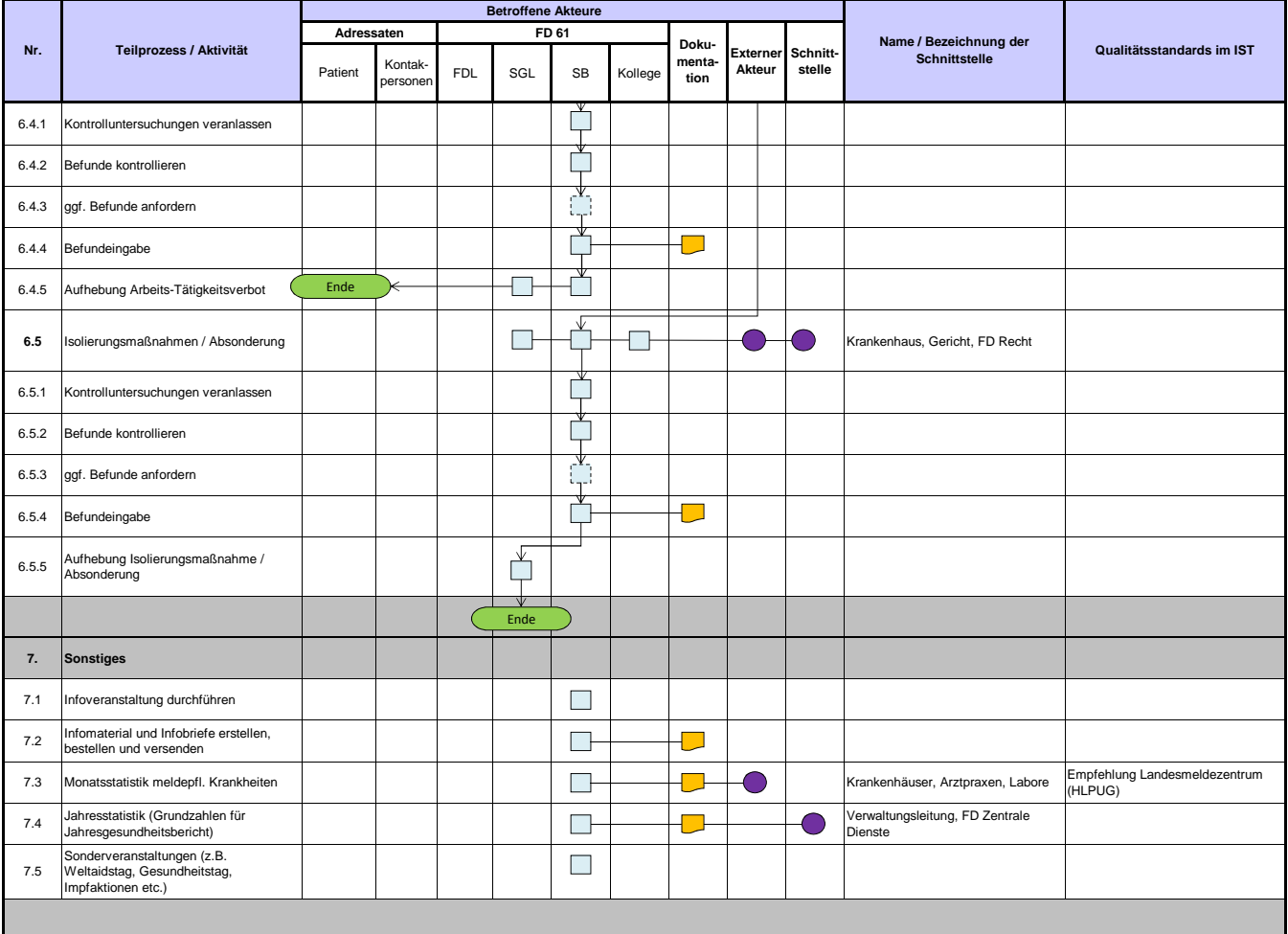

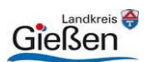

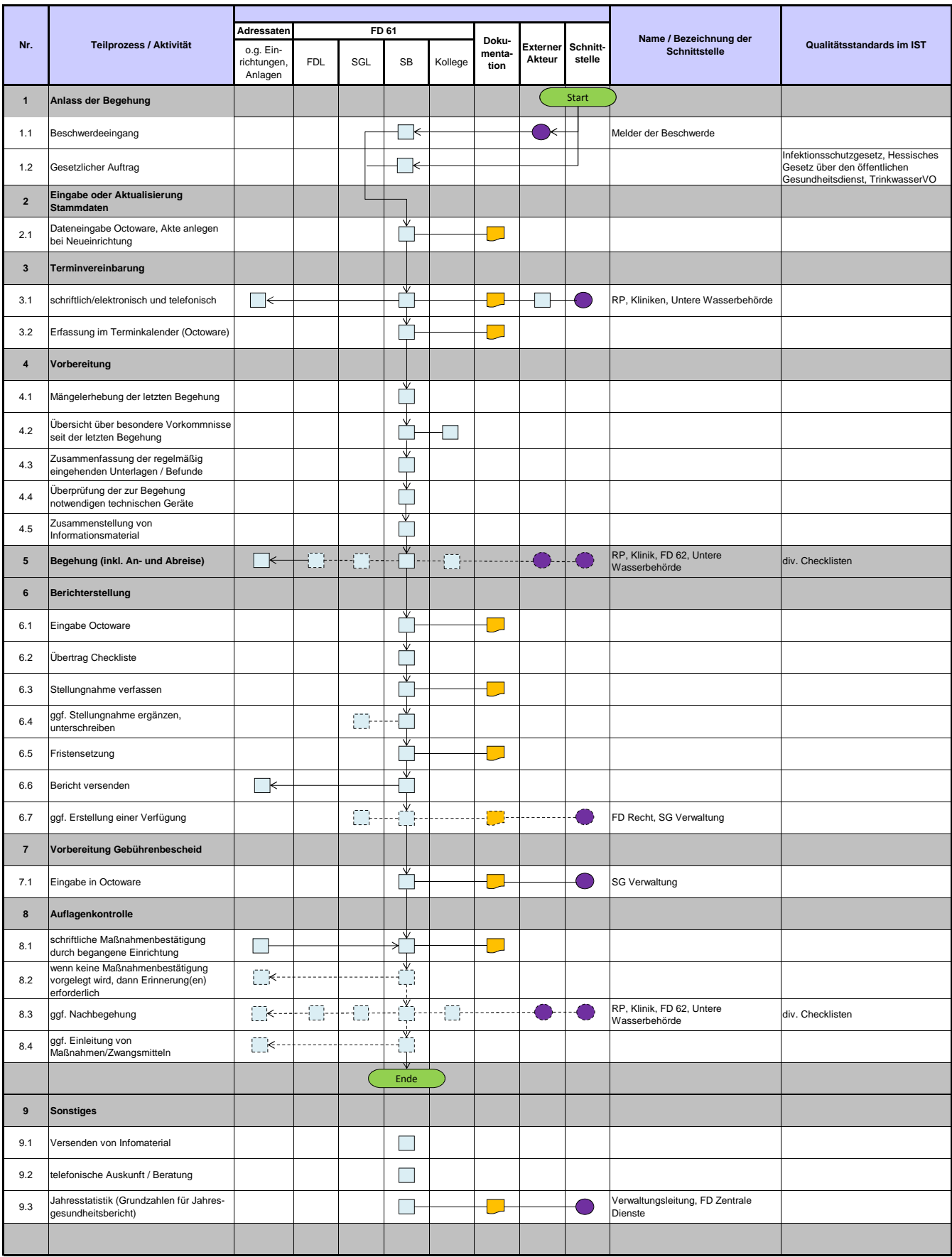

### 5: Amtsärztlicher Dienst

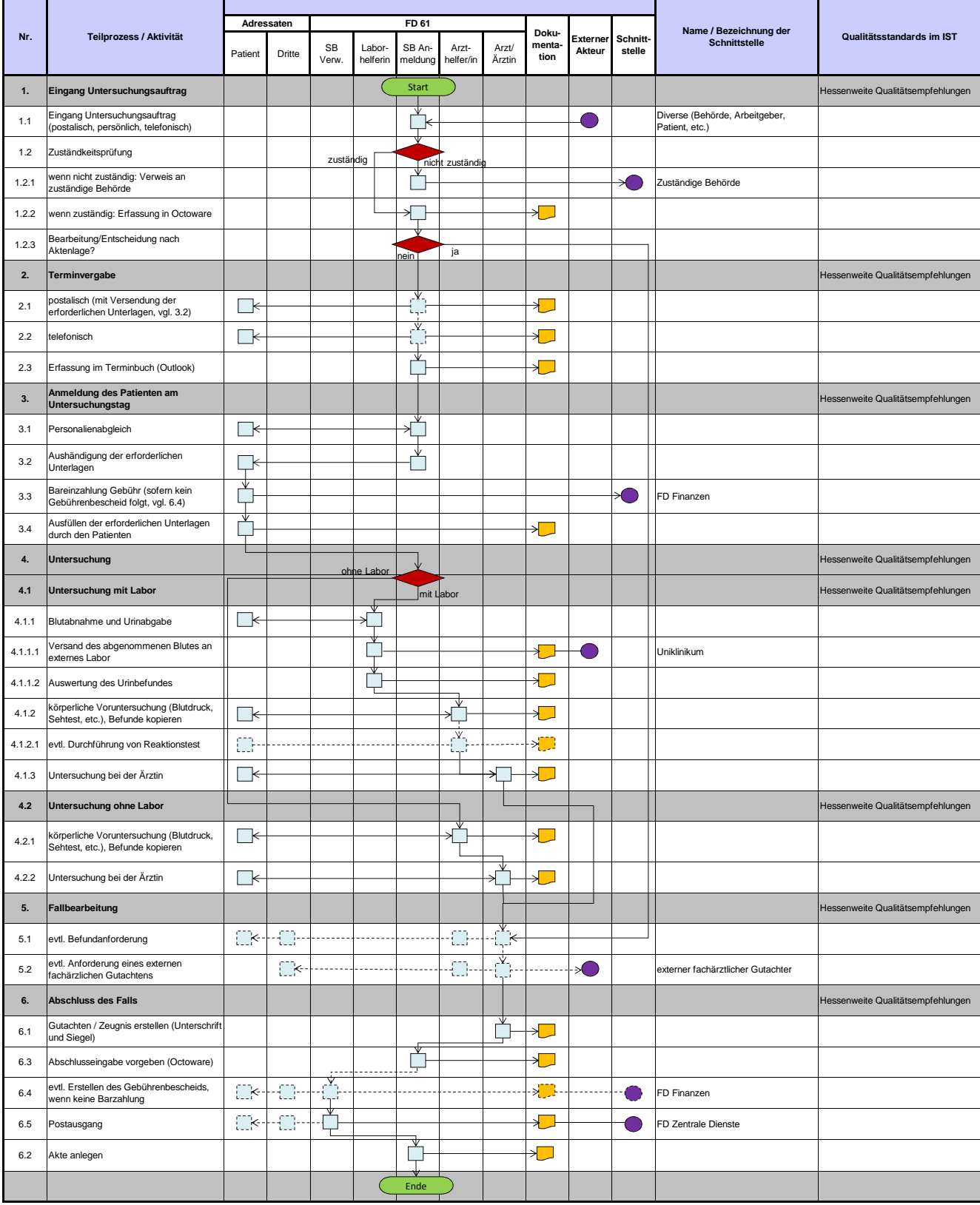

### 6: Sozialpsychiatrischer Dienst

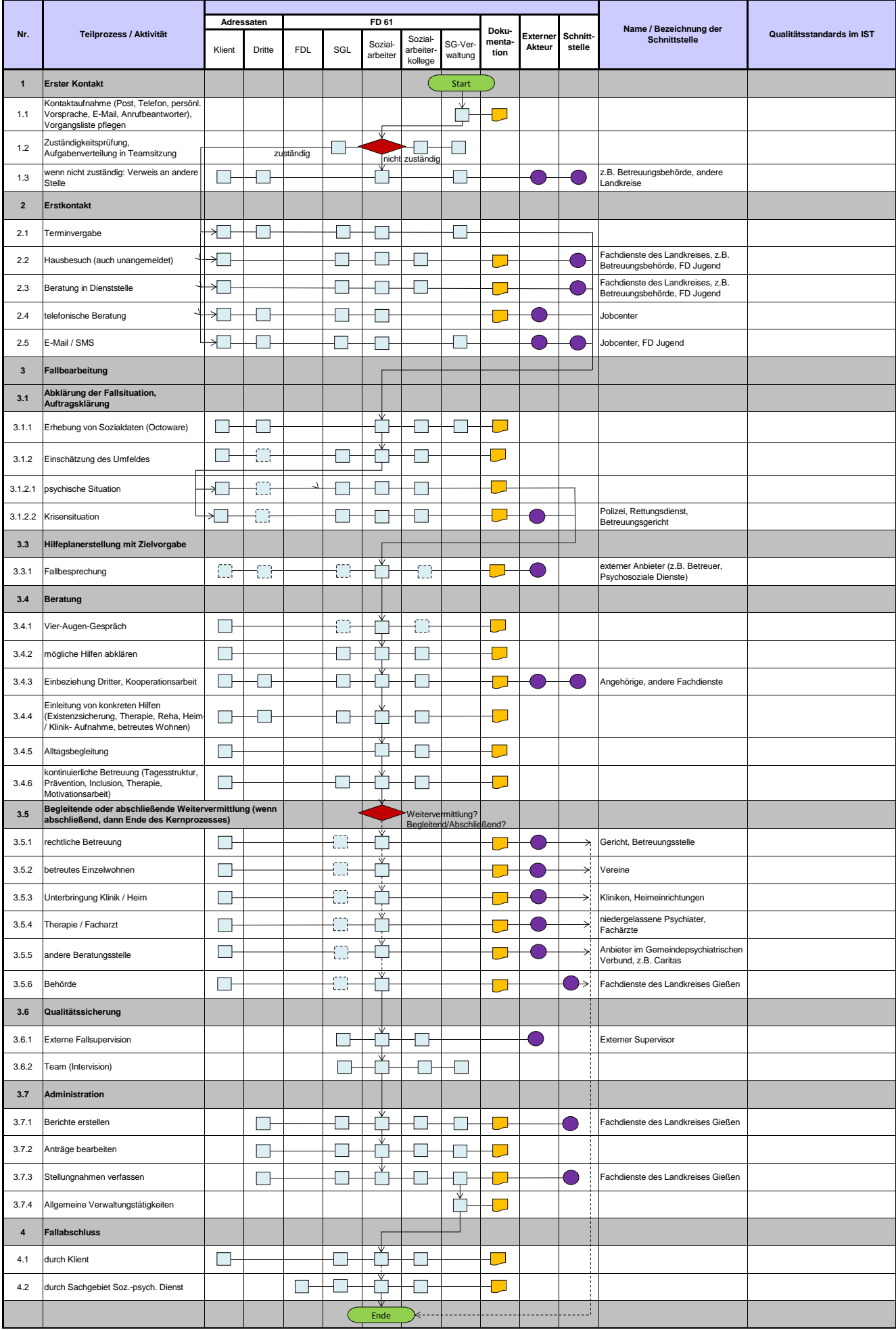

### Landkreis Gießen and Einstein aus der Einstellungsbehörde aus der Treuungsbehörde

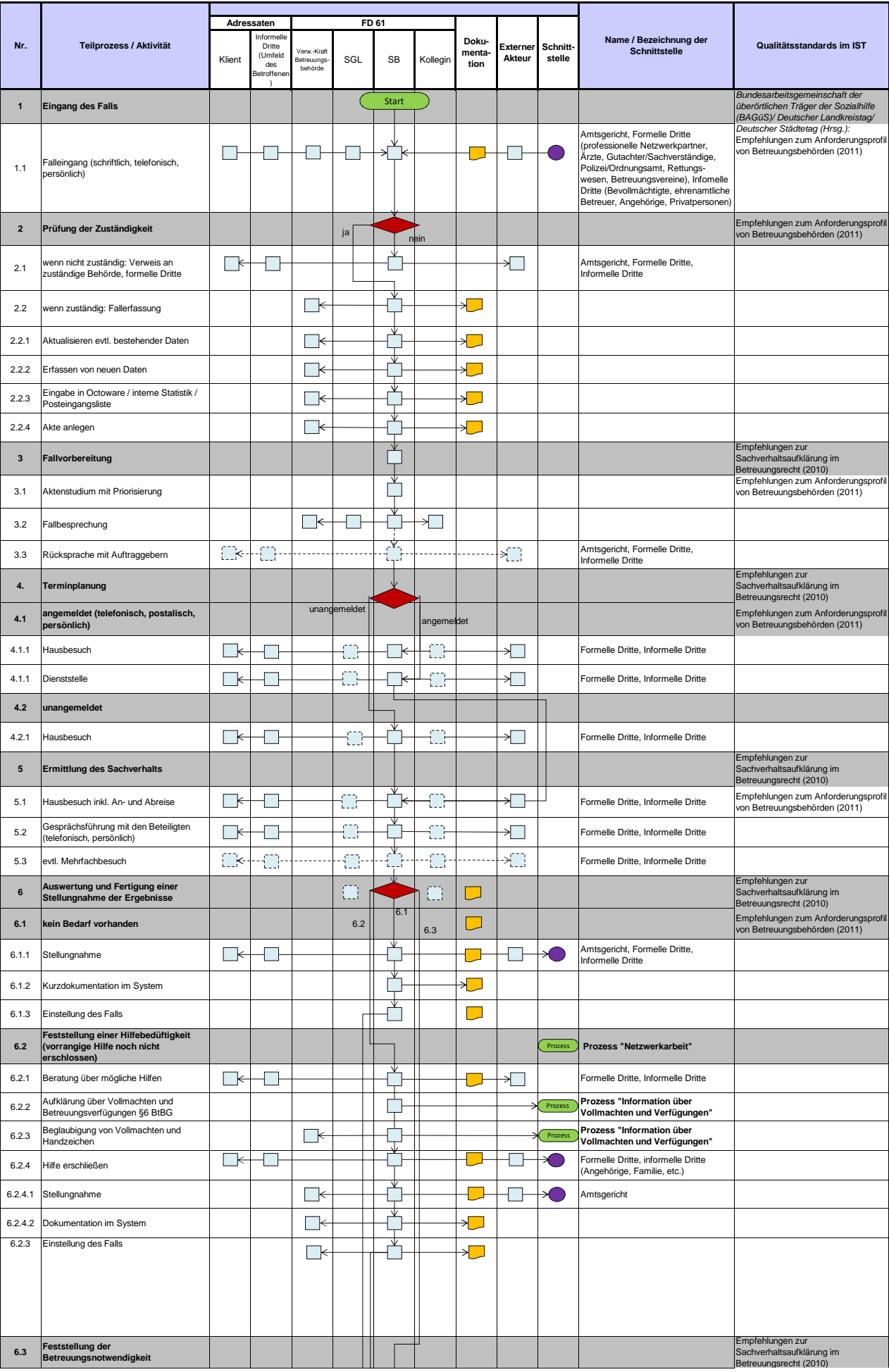

## Landkreis Gießen and Einstein aus der Einstellungsbehörde aus der Treuungsbehörde

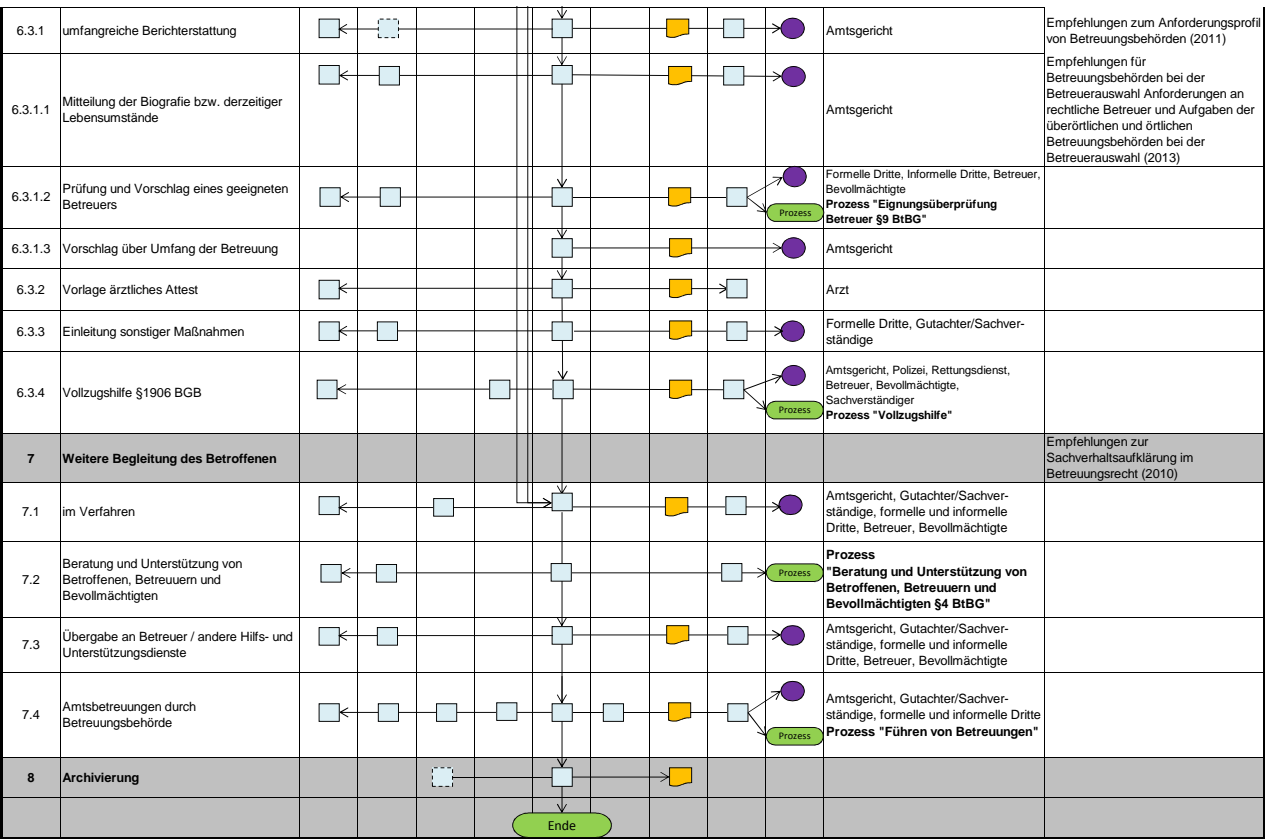

#### 8: Kinder- und Jugendgesundheit

Schuleingangsuntersuchung und *zahnärztliche Reihenuntersuchung*

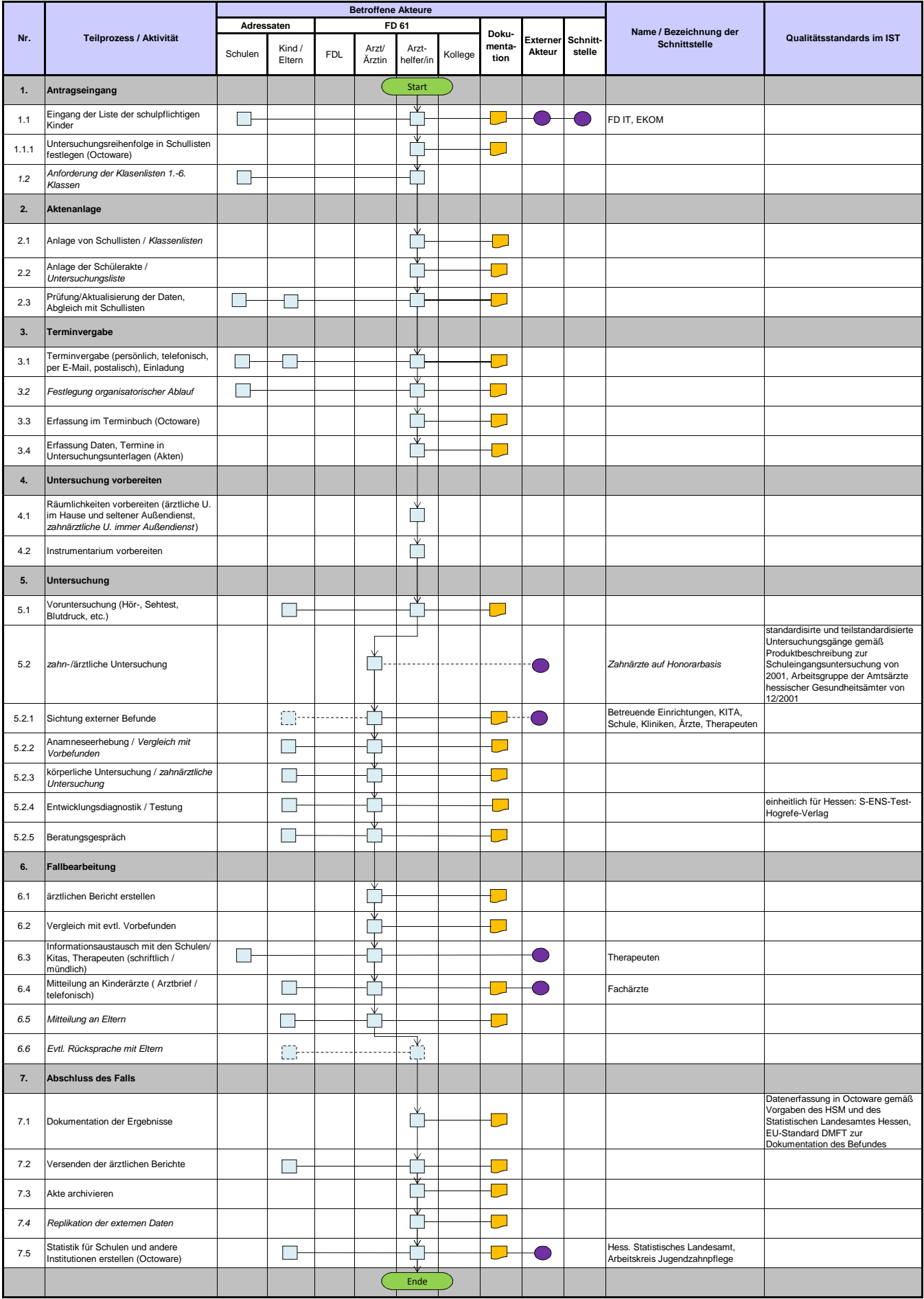